# **Release Notes U-GOV 18.12.00.00**

**Data di rilascio** 06 Dec 2018

#### **Composizione**

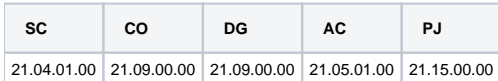

#### **Sommario**

- [U-GOV Contabilità 21.09.00.00 Release Notes](#page-0-0)
- [U-GOV Documenti Gestionali 21.09.00.00 Release Notes](#page-1-0)
- [U-GOV Anagrafiche Comuni 21.05.01.00 Release Notes](#page-1-1)
- [U-GOV Gestione Progetti 21.15.00.00 Release Notes](#page-2-0)

# <span id="page-0-0"></span>U-GOV - Contabilità 21.09.00.00 Release Notes

## Nuove Funzionalità

### **CONTABILITA ECONOMICA - Ordinativo**

[CO-33093] - Per gli atenei che hanno il sistema documentale interno (Titulus) e' stata prevista una funzionalità per l'importazione automatica in UGOV e l'invio automatico al sistema documentale dei flussi OPI firmati, del giornale di cassa e delle notifiche provenienti dalla piattaforma SIOPE +.

Per gli atenei che hanno un sistema documentale esterno (no Titulus) sono stati implementati e resi disponibili nel modulo U-GOV i servizi REST relativamente ai dati provenienti dalla piattoforma SIOPE+ (flussi OPI firmati, Giornale di cassa e notifiche).

#### **CONTABILITA ECONOMICA - Versamenti cori in COGE**

- [CO-33586] E' stata aggiunta la possibilità di utilizzare la funzione 'Versamenti Contributi Ritenute' senza che il pannello applicativo presenti i dati del soggetto percipiente. Il nuovo accesso che abilita questo comportamento della funzione è CO02VECORI\_SS e deve essere attribuito in aggiunta al vecchio accesso CO02VECORI\_READ.
- [CO-33587] Sulla stampa Elenco Documento per Versamento Contributi Ritenute e' stata aggiunta la possibilità di non presentare le colonne che accolgono i dati del soggetto percipiente. Il nuovo accesso che abilita questa modalità di stampa è CO02ZVCRDG\_SS e deve essere attribuito in aggiunta al vecchio accesso CO02ZVCRDG\_READ. Sulla stampa Riepiloghi per Versamento Contributi Ritenute e' stata aggiunta la possibilità di non presentare le colonne che accolgono i dati del soggetto percipiente. Il nuovo accesso che abilita questa modalità di stampa è CO02ZVECRU\_SS e deve essere attribuito in aggiunta al vecchio accesso CO02ZVECRU\_READ.

### **VISTE E CARICAMENTO ODS - Procedure ETL, viste e trigger per ODS**

- [CO-33629] sulla vista che accoglie le Fatture Acquisto Elettroniche è stato aggiunto l'utente che ha accettato/rifiutato la fattura
- [CO-33950] sulla vista ODS\_CO\_CASSA\_XCOGE aggiunti attributi della prima distinta associata all'ordinativo

## Anomalie risolte

#### **CONTABILITA ANALITICA - Stampa Consuntivo analitico riclassificato**

[CO-34128] - Corretta la valorizzazione del campo Totale scritture autorizzatorie: adesso viene correttamente valorizzato anche per le voci di risultato intermedio.

#### **CONTABILITA ECONOMICA - Riclassificato economico**

[CO-34141] - Corretta la copia da esercizio precedente del riclassificato coge: adesso viene copiato anche l'attributo fl\_rendiconto\_cofi.

### **CONTABILITA ECONOMICA - Seleziona Dg Incasso Tasse per Ordinativo**

[CO-34095] - ottimizzata la ricerca sulla funzione di seleziona dg per incasso tasse

#### **CONTABILITA ECONOMICA - Stampa Comunicazione Tessera Sanitaria**

[CO-34124] - Ottimizzata stampa comunicazione tessera sanitaria

#### **INVENTARIO - Registrazioni inventario**

[CO-34106] - Corretta valorizzazione bene principale in fatture che contengono bene principale e almeno due accessori

#### **IVA-Stampa Comunicazione Iva**

[CO-34089] - La stampa XLS e' stata resa asincrona

# <span id="page-1-0"></span>U-GOV - Documenti Gestionali 21.09.00.00 Release Notes

## Nuove Funzionalità

#### **Ciclo Missioni**

- [DG-18103] Per coerenza con quanto avviene nella richiesta in Uweb missioni, ora anche nel documento gestionale Autorizzazione missione le spese a preventivo sono modificabili solo fino a che il documento resta in stato bozza.
- [DG-18915] Nel modulo missioni per chi calcola l'indennità KM per l'utilizzo del mezzo proprio, secondo un importo fisso, è stato incrementato da 2 a 6 il numero di decimali configurabile.

Chi volesse quindi cambiare la configurazione per aumentare il numero di decimali da gestire nel calcolo dell'idennità, deve aprire un ticket al supporto clienti

[DG-19174] - Per chi utilizza il modulo Uweb missioni, per la gestione delle notifiche, sono stati messi a disposizione dei nuovi TAG: - Template di notifica DG16\_AUT11: Comunicazione all'ufficio assicurazioni che è stata autorizzata una richiesta di missione che prevede l'uso del mezzo proprio' nel corpo è stato aggiunto il TAG NOTE\_MEZZO\_PROPRIO che riporta le eventuali note valorizzate dal richiedente per l'utilizzo del mezzo proprio

- Template DG16\_AUT06: Comunicazione all''ufficio prenotazione viaggi che una richiesta di missione e' stata accettata, sia nell'oggetto che nel corpo è stato aggiunto il TAG UO

#### **DG Area Contabile (Estensione PagoPA)**

[DG-18975] - sul dg Fattura Proforma è stata aggiunta la possibilità di creare l'estensione PagoPA e di conseguenza è stato aggiunto il flag Regime Split Payment

#### **WebService**

[DG-19212] - Aggiunti parametri cdSezionale, cdIpa, cdSdi, flSoggOccasionaleNonRes e contattoPec per note credito vendita elettroniche 2019 da fatture vendita cartacee 2018 create da ws

### Anomalie risolte

#### **Liste Parametriche**

[DG-19301] - Corretta valorizzazione del bollo nell'estensione indirizzo del documento generico uscita generato dalla funzione Liste parametri generazione DG.

#### **Report**

[DG-19312] - Nella stampa fattura vendita e nota credito vendita la dicitura fissa per l'assolvimento dell'imposta di bollo è visibile su tutte le fatture elettroniche e non solo su quelle intestate a PA.

# <span id="page-1-1"></span>U-GOV - Anagrafiche Comuni 21.05.01.00 Release Notes

## Nuove Funzionalità

#### **WEB SERVICES - GENERICO**

- [AC-9722] Aggiunto l'attributo relativo al codice SDI (codSdi), ai seguenti web service:
	- WSACSoggettoCollettivo (inserisciSoggettoCollettivo e modificaSoggettoCollettivo)
	- WSACDitte (inserisciDittaIndividuale e modificaDittaIndividuale)
	- WSACPersonaFisica (inserisciPersona e modificaPersona).

Per ulteriori informazioni, vedere le specifiche publicate su wiki.ugov.it al seguente link. https://wiki.u-gov.it/confluence/display/UGOVINT/WS+U-GOV+Anagrafica+Comune

# <span id="page-2-0"></span>U-GOV - Gestione Progetti 21.15.00.00 Release Notes

# Nuove Funzionalità

### **Database**

[PJ-17384] - È stato aggiunto il campo ATTR\_ESTERNO, già presente nella V\_XM\_PJ01\_UNITA\_LAVORO, anche nell'ODS\_PJ\_UNITA\_LAVORO.

# Anomalie risolte

## **Gestione Vincoli Timesheet**

[PJ-17460] - Risolta anomalia su errata registrazione di vincoli su Timesheet.